#### **Template Engine Applied to Rapid Modeling**

Robert A. Lefebvre William J. Marshall

NCSD Topical Meeting Carlsbad, NM, Sept 2017

ORNL is managed by UT-Battelle for the US Department of Energy

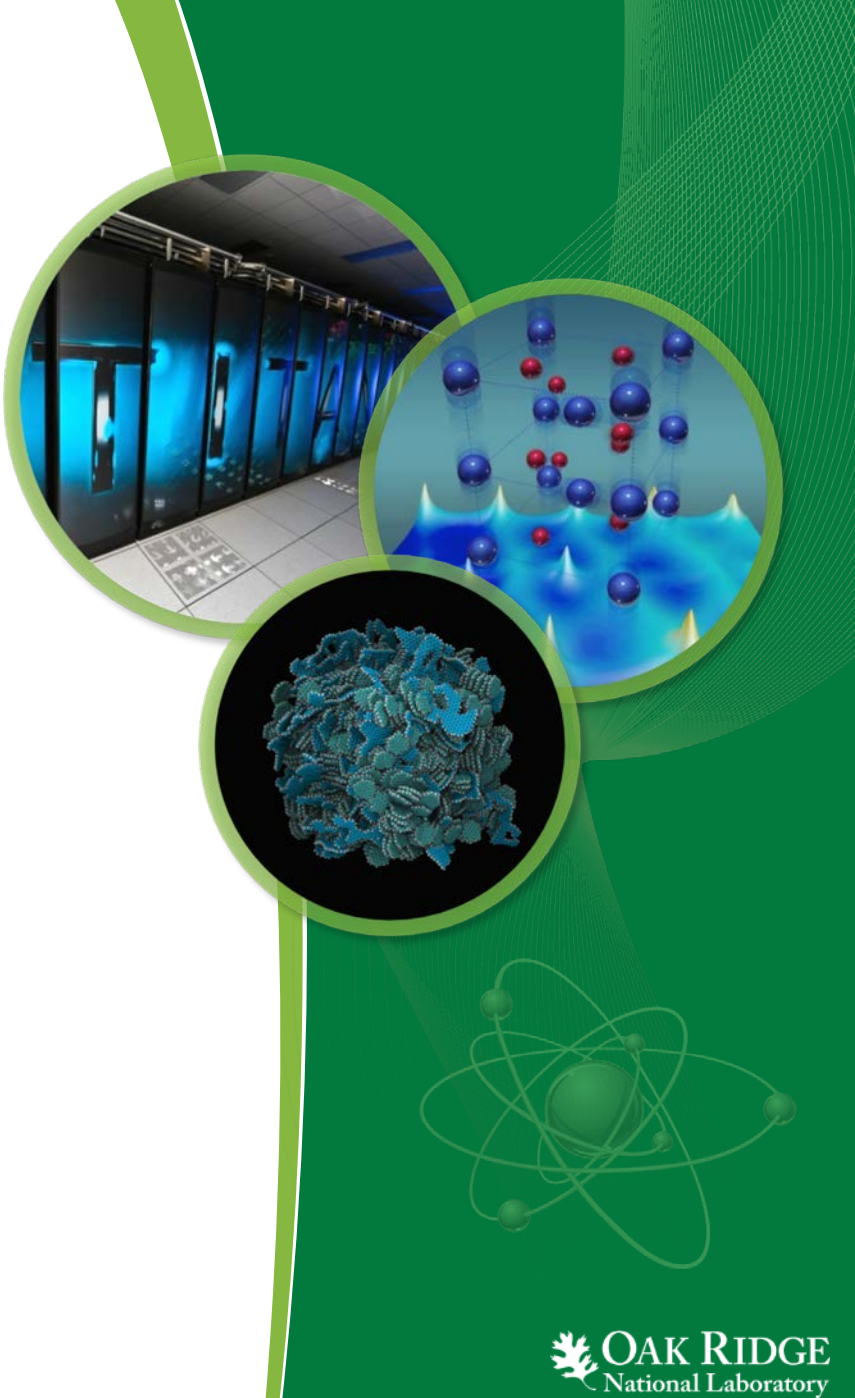

# **Outline**

- Introduction
	- Current application
	- Benefits
- Template Engine Capabilities
	- Workflow-based
	- Interactive

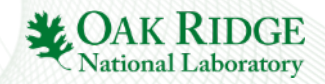

# **Introduction**

- Templates are applied to everything
	- Presentations, Reports, Papers, Emails, webpages, etc. all originate from **formal** templates
	- Where are you using templates?
	- How frequently do you use templates that are **informal**?
		- E.g., Copy an existing file with the structural components to update it to your new needs.
- Benefits are numerous
	- Provides consistency
		- Parts in a template don't need to be reproduced
	- Jumpstarts work
	- Encapsulates knowledge
		- Best practices
	- Consolidates input

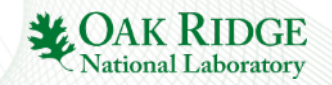

### **Prevalence In Nuclear Modeling**

- Why are formal templates not more prevalent?
- Specific applications have template-like constructs
	- E.g., MCNP's REPEATED STRUCTURE, SCALE's ALIASES
	- Pro
		- consolidates specific application (e.g., MCNP, SCALE) input
	- Cons
		- requires user have application specific and best practice knowledge
		- requires application specific software feature development – May not be consistently available throughout the application
- How to increase prevalence?
	- Develop template engine
		- What capabilities are needed?

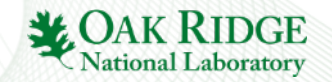

## **Existing Use**

- SCALE 6.2
	- Input model sampling for UQ analysis
	- In-document pattern evaluation capability within the Fulcrum user interface

- Used Nuclear Fuel-Storage, Transportation & Disposal Analysis Resource and Data System (UNF-ST&DARDS)
	- Streamline analysis workflow
	- Enables data-driven application input creation

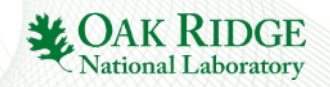

# **Template Engine Capabilities**

- Placeholder
	- Find a named-variable and substitute its value
	- Oldest and simplest construct
- Expressions
	- Find a parameterized expression, evaluate it and substitute its value
	- More complex more powerful
- Pattern repetition
	- Repeat a parameterized section as a function of data
	- Non-obstructive loop construct for repeating patterns of input
- Data-driven
	- Allows incorporation of templates into application workflows

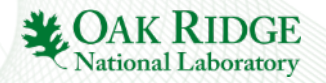

## **Primary Goals**

• Provide users an interactive templating construct

- Placeholders to keep input consistent
- Reduce redundancy via consolidated patterns
- Allow users to request substitution/expansion on demand
- Facilitates user-driven template
- Provide data-driven reusable templating construct
	- Separate application input format from analysis data
	- Allow reuse of data with different application input templates

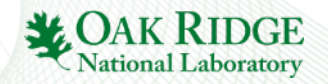

#### **Example 1 - Placeholder**

#### • Enhances readability and maintainability

8 Template Engine Applied to Rapid Modeling ' gbc-32 - be buc  $4/50$ ; subtask 1.a.iii.2 read geom unit 1 cylinder 101 1 0.3922 20.32 0 cylinder 401 1 0.4001 20.32 0 cylinder 201 1 0.4572 20.32 0 cuboid 301 1 0.6299 -0.6299 0.6299 -0.6299 20.32 0 unit 2 cylinder 102 1 0.3922 20.32 0 cylinder 402 1 0.4001 20.32 0 cylinder 202 1 0.4572 20.32 0 cuboid 302 1 0.6299 -0.6299 0.6299 -0.6299 20.32 0 unit 3 cylinder 103 1 0.3922 20.32 0 cylinder 403 1 0.4001 20.32 0 cylinder 203 1 0.4572 20.32 0 cuboid 303 1 0.6299 -0.6299 0.6299 -0.6299 20.32 0 unit 4 cylinder 104 1 0.3922 20.32 0 cylinder 404 1 0.4001 20.32 0 cylinder 204 1 0.4572 20.32 0 cuboid 304 1 0.6299 -0.6299 0.6299 -0.6299 20.32 0 unit 5 cylinder 105 1 0.3922 20.32 0 cylinder 405 1 0.4001 20.32 0 cylinder 205 1 0.4572 20.32 0 cuboid 305 1 0.6299 -0.6299 0.6299 -0.6299 20.32 0 unit 1 unit 2 unit 3 unit 4 unit 5

' gbc-32 - be buc 4/50; subtask 1.a.iii.2 ' fuelr=<**fr**=0.3922>, gapr=<**gr**=0.4001>, ' cladr=<**cr**=0.4572>, axialh=<**ah**=20.32> ' hpitch=<**hp**=0.6299> read geom cylinder 101 1 <**fr**> <**ah**> 0 cylinder 401 1 <**gr**> <**ah**> 0 cylinder 201 1 <**cr**> <**ah**> 0 cuboid 301 1 <**hp**> -<**hp**> <**hp**> -<**hp**> <**ah**> 0 cylinder 102 1 <**fr**> <**ah**> 0 cylinder 402 1 <**gr**> <**ah**> 0 cylinder 202 1 <**cr**> <**ah**> 0 cuboid 302 1 <**hp**> -<**hp**> <**hp**> -<**hp**> <**ah**> 0 cylinder 103 1 <**fr**> <**ah**> 0 cylinder 403 1 <**gr**> <**ah**> 0 cylinder 203 1 <**cr**> <**ah**> 0 cuboid 303 1 <**hp**> -<**hp**> <**hp**> -<**hp**> <**ah**> 0 cylinder 104 1 <**fr**> <**ah**> 0 cylinder 404 1 <**gr**> <**ah**> 0 cylinder 204 1 <**cr**> <**ah**> 0 cuboid 304 1 <**hp**> -<**hp**> <**hp**> -<**hp**> <**ah**> 0 cylinder 105 1 <**fr**> <**ah**> 0 cylinder 405 1 <**gr**> <**ah**> 0 cylinder 205 1 <**cr**> <**ah**> 0 cuboid 305 1 <**hp**> -<**hp**> <**hp**> -<**hp**> <**ah**> 0

# **Example 2 - Expressions**

- Expressions can be used to determine numerical values at runtime
- Example calculates  $^{234}U$ ,  $^{236}U$ , and  $^{238}U$  based on formulas provided in Polaris manual

' enrichment=<**enr**=4.8> read comp uo2 101 0.96 293 92234 <**u234**=0.007731\***enr**^1.0837> 92235 <**enr**> 92236 <**u236**=0.0046\***enr**> 92238 <100-**u234**-**enr**-**u236**> end ...

- Variables u234 and u236 will be available for subsequent use
- Numerical value substituted for <sup>238</sup>U weight percent, but not available for later use since no variable was defined

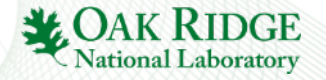

### **Example 3 – Pattern Repetition**

#### • Significantly consolidate input

#### • Facilitates enhanced fidelity

```
' gbc-32 - be buc 4/50; subtask 1.a.iii.2
' fuelr=<fr=0.3922>, gapr=<gr=0.4001>, 
' cladr=<cr=0.4572>, axialh=<ah=20.32> 
' hpitch=<hp=0.6299>
read geom
unit 1 
cylinder 101 1 <fr> <ah> 0 
cylinder 401 1 <gr> <ah> 0 
cylinder 201 1 <cr> <ah> 0 
cuboid 301 1 <hp> -<hp> <hp> -<hp> <ah> 0 
unit 2 
cylinder 102 1 <fr> <ah> 0 
cylinder 402 1 <gr> <ah> 0 
cylinder 202 1 <cr> <ah> 0 
cuboid 302 1 <hp> -<hp> <hp> -<hp> <ah> 0 
unit 3 
cylinder 103 1 <fr> <ah> 0 
cylinder 403 1 <gr> <ah> 0 
cylinder 203 1 <cr> <ah> 0 
cuboid 303 1 <hp> -<hp> <hp> -<hp> <ah> 0 
unit 4 
cylinder 104 1 <fr> <ah> 0 
cylinder 404 1 <gr> <ah> 0 
cylinder 204 1 <cr> <ah> 0 
cuboid 304 1 <hp> -<hp> <hp> -<hp> <ah> 0
```

```
' gbc-32 - be buc 4/50; subtask 1.a.iii.2
' fuelr=<fr=0.3922>, gapr=<gr=0.4001>, 
' cladr=<cr=0.4572>, axialh=<ah=20.32> 
' hpitch=<hp=0.6299>, axialc=<ac=18>
read geom
#for( n=1; n <= axialc; n=n+1)
unit <n> 
cylinder <100+n> 1 <fr> <ah> 0 
cylinder <400+n> 1 <gr> <ah> 0 
cylinder <200+n> 1 <cr> <ah> 0 
cuboid <300+n> 1 <hp> -<hp> <hp> -<hp> <ah> 0 
#endfor
```
...

### **Example 4 – Data-Driven Workflow**

- Separate data from input template
- Facilitates UNF-ST&DARDS workflow
	- Database to template parameter set to application input

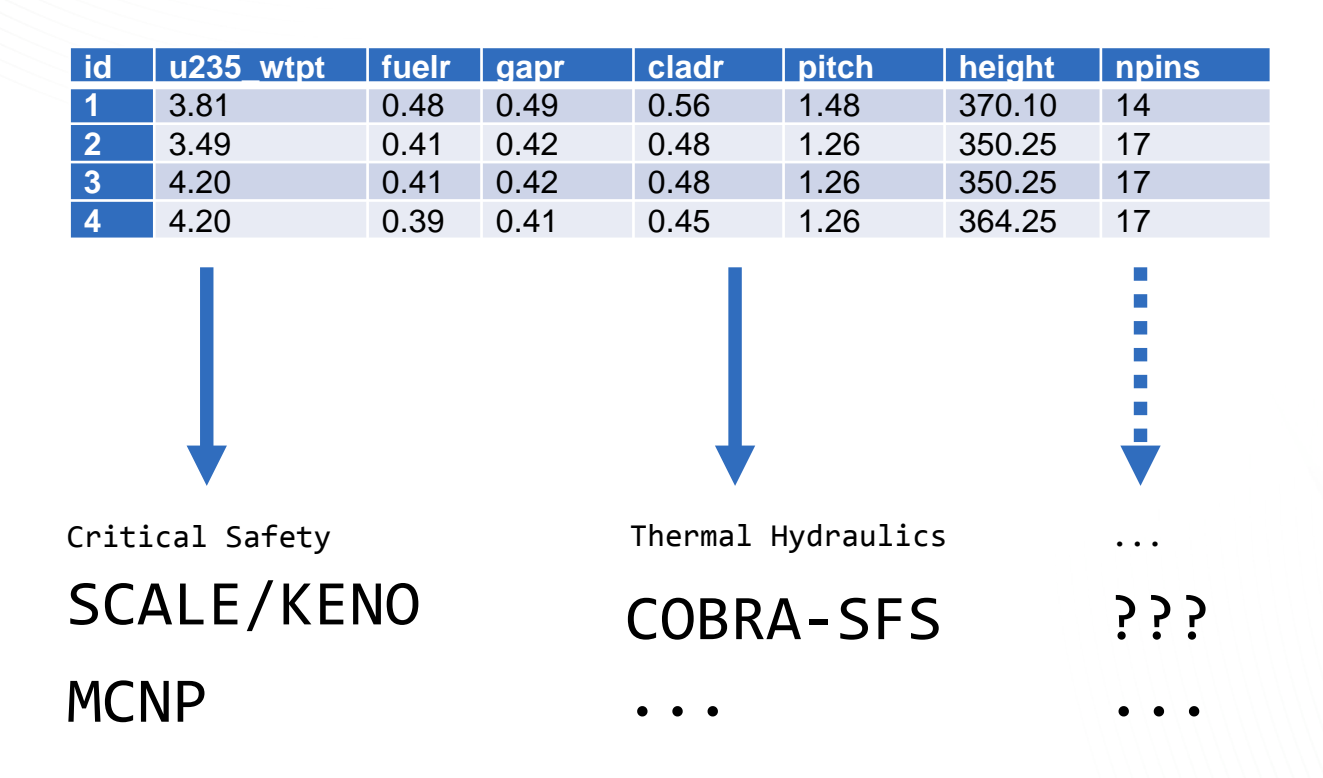

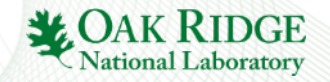

### **Example 5 – Data-Driven Model Perturbation**

- Single fuel pin unit cell specified in KENO input
- Position of each rod is sampled uniquely using loop construct

```
#for(i=1; i<=1170; i=i+1)
 unit <10000+i>
' bottom end plug
 cylinder 3 1 0.5588 1.27 0 origin 0 0
 cylinder 5 1 0.6350 1.27 0 origin 0 0
 cuboid 10 1 0.842 -0.842 0.842 -0.842 1.27 0
'unit <20000+i>
' fueled section
 cylinder 1 1 0.5588 91.44 0 origin 0 0
 cylinder 6 1 0.6350 91.44 0 origin 0 0
 cuboid 9 1 0.842 -0.842 0.842 -0.842 91.44 0
 unit <30000+i>
' clad top end plug
 cylinder 2 1 0.5588 0.48 0 origin 0 0
 cylinder 4 1 0.6350 0.48 0 origin 0 0
 cuboid 10 1 0.842 -0.842 0.842 -0.842 0.48 0
 unit <40000+i>
' top end plug
 cylinder 2 1 0.6350 4.6 0 origin 0 0
 cuboid 10 1 0.842 -0.842 0.842 -0.842 4.6 0
#endfor
```

```
#for(i=1; i<=1170; i=i+1)
' sample displacement
read variable[displacement <i> 042 001]
   distribution=normal
   value = 0 stddev = 0.0054
   minimum = -0.207 maximum = 0.207cases = Case1 end
end variable
read variable[theta <i> 042 001]
   distribution=uniform
   value = \theta minimum = \theta maximum = 6.2831853cases = Case1 end
end variable
' calculate displacement in (x,y) - apply to origin
read variable[displacement x <i> 042 001]
   distribution=expression
   expression = "displacement \langle i \rangle 042 001 *
                 cos(theta_<i>_042_001)"
   cases = Case1 end
end variable
read variable[displacement_y_<i>_042_001]
   distribution=expression
   expression = "displacement <i> 042 001 *
   sin(theta <i> 042 001)"
cases = Case1 end
end variable
#endforNational Laboratory
```
#### **Example 5 – Data-Driven Model Perturbation**

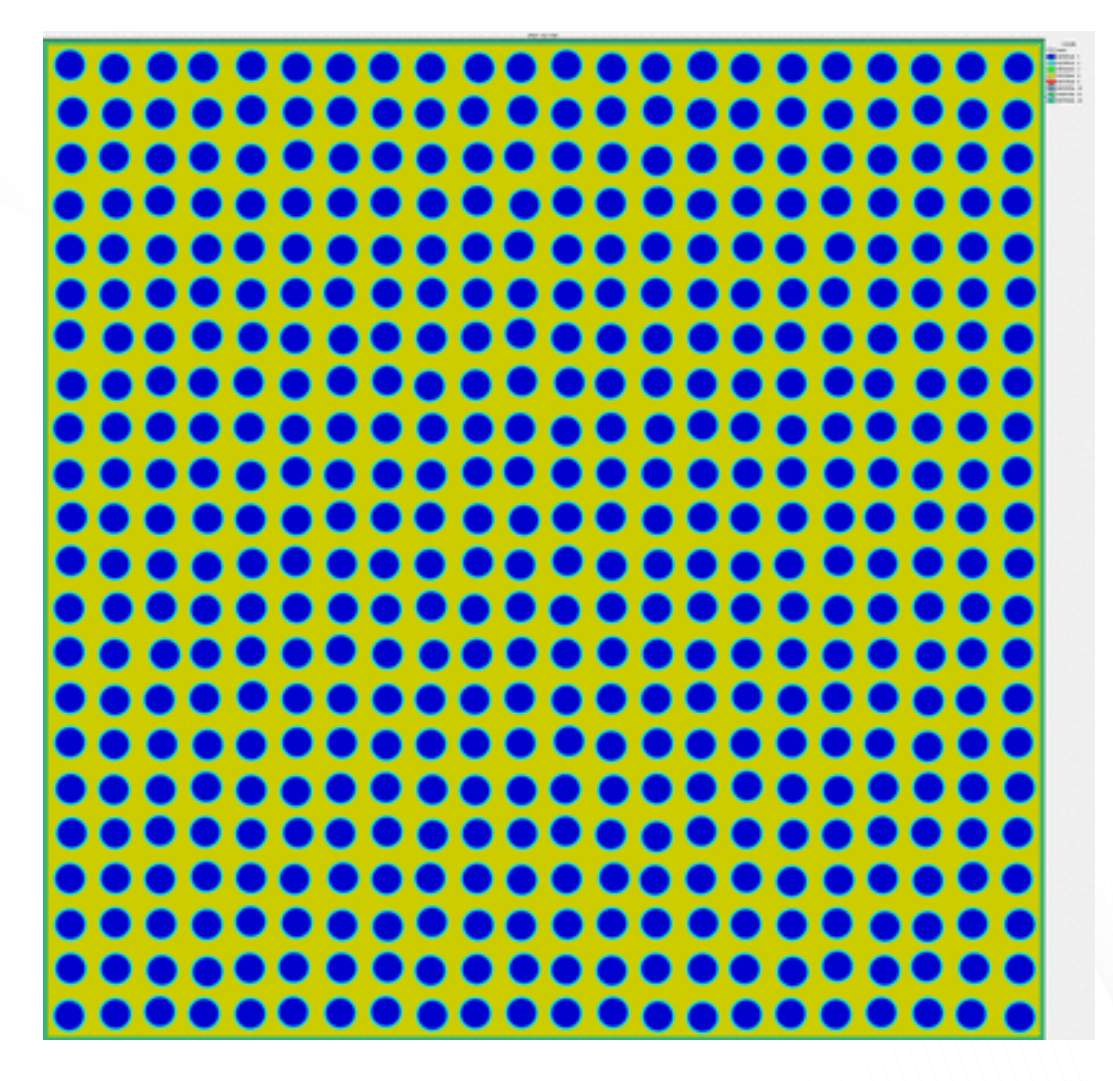

75 realizations, looped to make animation

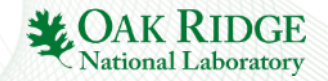

# **Summary**

- Templating is not a new concept, but has generally been implemented previously within specific codes
	- MCNP pstudy
	- SCALE PRISM
- Going forward, the TemplateEngine will provide a powerful, code-agnostic capability to process input
- Facilitates automation of model construction based on existing data
	- UNF-ST&DARDS
- Enables construction of more complicated models with looping constructs
- Combination could enable much more realistic modeling for complicated systems

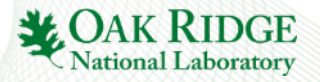